Proven PCB Layout

Data-Logging Software

Complete Evaluation System

Fully Assembled and Tested

Convenient On-Board Test Points

Lead(Pb)-Free and RoHS Compliant

### **General Description**

The MAX11008 evaluation kit (EV kit) is an assembled and tested circuit board that demonstrates the MAX11008 dual RF LDMOS CODEC smart regulator for LDMOS FET bias control. Windows<sup>®</sup> 98/2000/XP software provides a handy user interface to exercise the features of the MAX11008.

Windows is a registered trademark of Microsoft Corp.

### \_Component List

#### MAX11008EVC16 System Component List

| PART             | QTY | DESCRIPTION                                  |
|------------------|-----|----------------------------------------------|
| MAX11008EVKIT+   | 1   | MAX11008 EV kit                              |
| HSI2CMOD         | 1   | High-speed I <sup>2</sup> C interface module |
| 68HC16MODULE-DIP | 1   | 68HC16 µC module                             |

### **Ordering Information**

**Features** 

| PART           | TYPE   | INTERFACE REQUIREMENTS                   |
|----------------|--------|------------------------------------------|
| MAX11008EVKIT+ | EV Kit | User-provided I <sup>2</sup> C interface |
| MAX11008EVC16  | EV Sys | Windows PC with RS-232 serial port       |
|                |        |                                          |

+Denotes lead(Pb)-free and RoHS compliant.

| DESIGNATION                                             | QTY | DESCRIPTION                                                            |
|---------------------------------------------------------|-----|------------------------------------------------------------------------|
| C4, C8, C10,<br>C12, C16, C18,<br>C26, C27              | 8   | 1µF ±20%, 25V X5R ceramic<br>capacitors (0603)<br>TDK C1608X5R1E105M   |
| C5, C9, C11,<br>C13, C14, C15,<br>C24, C25, C28,<br>C29 | 10  | 0.1µF ±20%, 16V X7R ceramic<br>capacitors (0603)<br>TDK C1608X7R1C104M |
| C6, C7                                                  | 0   | Not installed, ceramic capacitors (0603)                               |
| C17                                                     | 1   | 10μF ±20%, 25V X7R ceramic<br>capacitor (1210)<br>TDK C3225X7R1E106M   |
| C19                                                     | 1   | 4.7μF ±20%, 6.3V X5R ceramic<br>capacitor (0603)<br>TDK C1608X5R0J475M |
| C20–C23                                                 | 4   | 100pF ±10%, 50V C0G ceramic<br>capacitors (0603)<br>TDK C1608C0G1H101K |

### \_Component List (continued)

#### MAX11008EVKIT Component List

| DESIGNATION | QTY | DESCRIPTION                                                                                                    |
|-------------|-----|----------------------------------------------------------------------------------------------------|
| D1, D2      | 2   | npn transistors (3 SOT23)<br>Fairchild MMBT3904<br>Top mark: 1A                                                                                                    |
| FB1         | 1   | 70Ω, 4A ferrite bead (0603)<br>Murata BLM1856700N1                                                                                                    |
| J1          | 1   | 20-pin, 2 x 10 right-angle female receptacle                                                                                                    |
| JU0–JU4     | 5   | 3-pin jumpers                                                                                                    |
| JU5–JU20    | 16  | 2-pin jumpers                                                                                                    |
| M1, M2      | 2   | FETs, n-channel (TO-220AB)<br>$V_{DS} = 55V$ (High $V_{DS}$ > Low gm)<br>$R_{DSON} = 0.024\Omega$ at $V_{DS} = 10V$<br>$I_D = 29A$ at +100°C<br>International Rectifier IRFZ44N |
| R1, R2      | 2   | $1.00k\Omega \pm 1\%$ resistors (1206)                                                                                                    |
| R3, R9      | 2   | $4.99$ k $\Omega \pm 1\%$ resistors (1206)                                                                                                    |

Evaluate: MAX11008

### 

Maxim Integrated Products 1

For pricing, delivery, and ordering information, please contact Maxim Direct at 1-888-629-4642, or visit Maxim's website at www.maxim-ic.com.

Evaluate: MAX11008

| DESIGNATION | QTY | DESCRIPTION                                                                   |
|-------------|-----|-------------------------------------------------------------------------------|
| R4          | 1   | $0\Omega$ resistor (0603)                                                     |
| R5, R6      | 2   | $100\Omega \pm 5\%$ resistors (1206)                                          |
| R7, R8      | 2   | $1.00\Omega \pm 1\%$ sense resistors (2010)<br>Vishay (Dale) CRCW20101R00FNEF |
| R10, R11    | 2   | $0\Omega$ resistors (1206)                                                    |
| R12, R13    | 2   | $10k\Omega \pm 5\%$ resistors (1206)                                          |
| R14, R15    | 2   | $47\Omega \pm 5\%$ resistors (1206)                                           |
| U1          | 1   | Dual RF LDMOS CODEC<br>(48 TQFN-EP*)<br>Maxim 11008BETM+                      |

### \_Component List (continued)

#### MAX11008EVKIT Component List (continued)

| DESIGNATION | QTY | DESCRIPTION                                                                    |
|-------------|-----|--------------------------------------------------------------------------------|
| U2          | 1   | 2.5V voltage reference (8 SO)<br>Maxim MAX6126AASA25+                          |
| U3          | 1   | 28V input linear regulator (5 SOT23)<br>Maxim MAX1615EUK+T<br>(Top Mark: ABZD) |
|             | 21  | Shunts                                                                         |
|             | 1   | PCB: MAX11008 Evaluation Kit+                                                  |

\*EP = Exposed pad.

### **Component Suppliers**

| SUPPLIER                | PHONE        | WEBSITE               |
|-------------------------|--------------|-----------------------|
| Fairchild Semiconductor | 888-522-5372 | www.fairchildsemi.com |
| International Rectifier | 310-322-3331 | www.irf.com           |
| TDK Corp.               | 847-803-6100 | www.component.tdk.com |
| Vishay                  | 402-563-6866 | www.vishay.com        |

Note: Indicate you are using the MAX11008 when contacting these component suppliers.

### \_Quick Start

#### **Required Equipment**

- Maxim MAX11008EVC16 (contains MAX11008EVKIT+ board, HSI2CMOD, and 68HC16MODULE-DIP)
- DC power supply, 8V at 500mA
- DC power supply, 10V at 1000mA
- Windows 98/2000/XP computer with a spare serial (COM) port
- 9-pin I/O extension cable

**Note:** In the following sections, software-related items are identified by bolding. Text in **bold** refers to items directly from the EV kit software. Text in **bold and under-lined** refers to items from the Windows operating system.

#### Procedure

The MAX11008 EV kit is fully assembled and tested. Follow the steps below to verify board operation. **Caution: Do not turn on the power until all connections are completed.** 

1) Ensure that the MAX11008EVKIT jumpers are set in accordance with Table 1.

- 2) Carefully connect the boards by aligning the 40-pin header of the HSI2CMOD with the 40-pin connector of the 68HC16MODULE-DIP module. Gently press them together. The two boards should be flush against one another. Next, connect the MAX11008 EVKIT 20-pin connector to the HSI2CMOD board.
- Connect the 8V DC power source to the 68HC16MODULE at the terminal block located next to the on/off switch, along the top edge of the module. Observe the polarity marked on the board.
- 4) Connect a cable from the computer's serial port to the 68HC16MODULE. If using a 9-pin serial port, use a straight-through, 9-pin female-to-male cable. If the only available serial port uses a 25-pin connector, a standard 25-pin to 9-pin adapter is required. The EV kit software checks the modem status lines (CTS, DSR, DCD) to confirm that the correct port has been selected.
- 5) Install the evaluation software on your computer by launching MAX11008.msi. (The latest software can be found at <u>www.maxim-ic.com/evkitsoftware</u>.) The program files are copied and icons are created for them in the Windows <u>Start</u> menu.

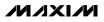

- 6) Turn on the 8V DC power supply.
- 7) Start the MAX11008EVKIT program by opening its icon in the **Start** menu.
- 8) Click the **Connect** button to establish communications with the 68HC16MODULE and HSI2CMOD boards. The program prompts you to connect the μC module and turn its power on. Slide SW1 to the ON position. Select the correct serial port, and click OK. The program automatically downloads its software to the module. (During connection, you will be asked to move the HSI2CMOD rev A board's jumper JU5 shunt.)
- 9) After successful connection, you will be prompted to read the EEPROM and perform a full reset. Answer YES to ensure that the software graphical user interface (GUI) and the working registers match the initial values stored in the MAX11008's nonvolatile EEPROM.
- 10) Bring up the ADC / Control tab.
- 11) Connect the 10V DC power supply to the MAX11008EVKIT's DRAIN1 (+) and SOURCE1 (-), leaving DRAIN2 and SOURCE2 unconnected. Note: The power-supply grounds are connected through resistor R10.
- 12) Turn on the 10V DC power supply. FET M1 may begin drawing current. Adjust the channel 1 VGS OFFSET control until the drain current is 125mA. Keep a note of this board calibration value in case factory defaults must be restored.
- 13) Check Force GATE1 off, and FET M1 stops drawing current.
- 14) Connect the 10V DC power supply to DRAIN2 (+) and SOURCE2 (-). FET M2 may begin drawing current. Adjust the channel 2 VGS OFFSET control until the drain current is 125mA. Keep a note of this board calibration value in case factory defaults must be restored.
- Uncheck Force GATE1 off. Both M1 and M2 should draw 125mA each, compensating for temperature rise.

#### **Detailed Description of Software**

The MAX11008 EV kit software GUI is organized into several tabs.

#### Hardware Connection Tab (Figure 1)

Individual working registers may be read or written from this tab. When the software first starts, click the **Connect** button to establish communications with the 68HC16MODULE and HSI2CMOD boards. During connection, you will be asked to move the HSI2CMOD rev A board's jumper JU5 shunt. After successful connection, you will be prompted to read the EEPROM and perform a full reset. Answering NO to this prompt allows complete control of all read and write operations. Answering YES to the prompt initializes the GUI by bringing up the **EEPROM** tab, clicking **Refresh**, then bringing up the **ADC / Control** tab and clicking **Full Reset**, and finally in **Working Registers** clicking **Refresh**.

**Warning:** Writing the UMSG or STRM registers while the ADC is continuously converting overwrites the contents of the EEPROM with ADC conversion data. The GUI hides these detailed operations. Refer to source code files drv11008.cpp and kit11008.asm for implementation details.

#### **EEPROM Tab (Figure 2)**

Clicking the **Refresh** button reads the entire MAX11008 nonvolatile memory into the GUI.

To write a new value to an EEPROM cell, edit its hexadecimal value in the grid, either by clicking with the mouse or by using the arrow keys and function key F2. A prompt dialog box confirms writing the value and the register.

The EV kit software uses BUSY hardware handshaking when performing UMSG (EEPROM block read). The EV kit does not perform any handshaking when performing STRM (EEPROM block write), since the communications data link to the PC is too slow to overflow the MAX11008's FIFO.

#### **Restoring Factory Configuration**

The MAX11008 EV kit can be restored to its factorydefault EEPROM image by clicking **Load from File** and choosing file MAX11008EVKIT-EEPROM.txt.

#### Working Registers Tab (Figure 3)

The GUI remembers the working register values read from or written to the hardware. Some of the working registers are write-only, so the GUI cannot always determine the value.

Clicking the **Refresh** button reads all readable MAX11008 working registers into the GUI.

To write a new value to a register, edit either its hexadecimal value or the individual bits, either by clicking with the mouse or by using the arrow keys and function key F2. A prompt dialog box confirms writing the value and the register.

Working register values are read from the EEPROM at device power-up, and after performing a full reset. The **Full Reset** button is located on the **ADC / Control** tab.

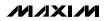

#### **Tables Tab (Figure 4)**

There are four look-up tables (LUTs) that can be loaded: TLUT1 and TLUT2 for temperature compensation, and ALUT1 and ALUT2 for optional additional compensation. The EV kit software includes an MS-Excel spreadsheet file MAX11008\_LUT\_Example.xls, which models how physical temperature and voltage parameters can be mapped into the MAX11008's EEPROM memory. Refer to the *Temperature/APC Configuration Registers* section in the MAX11008 IC data sheet for detailed operation of the look-up tables.

A set of radio buttons selects one of the four LUT configuration registers. After clicking the appropriate radio button for TLUT1, ALUT1, TLUT2, or ALUT2, the software displays configuration values (pointer offset, linear interpolation, pointer size, table size, and start of table). After modifying any of these configuration values, click the **Apply Changes** button to write the new configuration value for the selected table.

To initialize a table, click the radio button selecting the desired table. Enter the value 0 into the edit field next to the **Fill with constant** button, then click to fill the table with zeros. Enter the known correction values into the table from the **EEPROM** tab, or click **Load from file** to load the table points from a text file. Finally, click **Interpolate entries that contain zero** to perform linear interpolation on all zero value table entries. (This operation is not the same as the MAX11008's linear interpolation *between* table entries. The GUI software interpolation fills in *missing* table entries.)

The memory map display shows which address range is assigned to each enabled look-up table. Two or more look-up tables may be assigned to the same address range; however, they will contain identical data. Overlapping table ranges are not recommended.

#### Alarms Tab (Figure 5)

The **Alarms** tab configures the ALARM output pin, temperature and current alarm limits, hysteresis, and alarm behavior.

#### ADC / Control Tab (Figure 6)

The **ADC / Control** tab configures the system parameters, reads ADC data, and controls the gate-driver outputs.

#### **Keyboard Navigation**

When you type on the keyboard, the system must know which control should receive the keys. Press the Tab key to move the keyboard's focus from one control to the next. The focused control is indicated by a dotted outline. Shift+Tab moves the focus to the previously focused control. Buttons respond to the keyboard's SPACE bar. Some controls respond to the keyboard's UP and DOWN arrow keys. Activate the program's menu bar by pressing the F10 key, then press the letter of the menu item you want. Most menu items have one letter underlined, indicating their shortcut key.

### \_Detailed Description of Hardware

For the purpose of "table-top" demonstration, two MOSFETS (M1 and M2) are provided on-board, taking the place of the LDMOS FETs that would be used in a real application. Diode-connected BJT transistors D1 and D2 sense the temperature of each FET while remaining electrically isolated by different PCB copper layers. Capacitors C20 and C21 filter the external temperature measurements. Gate drive is lowpass filtered by R14/C28 and R15/C29. Drain current is measured by Kelvin-connected precision resistors R7 and R8, filtered by R5/C22 and R6/C23. Drain voltage is sensed by 6:1 resistor-dividers R9/R1 and R3/R3.

Power is provided from the HSI2CMOD board connected to J1. The digital supply connects directly to 5V through jumper JU8. On-board MAX1615 regulator U3 provides the 5V analog supply through jumper JU12. On-board MAX6126 voltage reference U2 drives both REFADC and REFDAC through jumpers JU5 and JU6. The MAX11008 power is bypassed by C4, C5, and C24–C27.

The complete evaluation system is a three-board set, with the 68HC16 microcontroller driving the HSI2CMOD board's high-speed I<sup>2</sup>C interface core. Refer to the HSI2CMOD online documentation for details.

### Table 1. Jumper Settings

| JUMPER | SHUNT POSITION | DESCRIPTION                                         |
|--------|----------------|-----------------------------------------------------|
| 11.10  | Closed*        | DVDD is powered from connector J1                   |
| JU8    | Open           | DVDD must be provided by user                       |
| JU12   | Closed*        | AVDD is powered by on-board regulator U3            |
| JUIZ   | Open           | AVDD must be provided by user                       |
| JU5    | Closed*        | REFDAC = 2.500V from U2                             |
| 105    | Open           | REFDAC = internal 2.5V from U1                      |
| JU6    | Closed*        | REFADC = 2.500V from U2                             |
| 100    | Open           | REFADC = internal 2.5V from U1                      |
| JU7    | Closed*        | Demo circuit RCS1+ connection                       |
| 307    | Open           | Use external user-provided current-sense connection |
| JU9    | Closed*        | Demo circuit RCS1- connection                       |
| 109    | Open           | Use external user-provided current-sense connection |
| JU10   | Closed*        | Demo circuit ADCIN1 sense M1 V <sub>DRAIN</sub> /4  |
| 3010   | Open           | Use external user-provided ADCIN1 connection        |
| JU11   | Closed*        | Demo circuit M1 gate connection                     |
| 3011   | Open           | Connect to external user-provided FET gate          |
| JU13   | Closed*        | Demo circuit D1 temperature sensor connection       |
| 3013   | Open           | Connect external user current-sense diode           |
| JU15   | Closed*        | Demo circuit RCS2+ connection                       |
| 0010   | Open           | Use external user-provided current-sense connection |
| JU14   | Closed*        | Demo circuit RCS2- connection                       |
| 3014   | Open           | Use external user-provided current-sense connection |
| JU16   | Closed*        | Demo circuit ADCIN2 sense M2 V <sub>DRAIN</sub> /4  |
| 3010   | Open           | Use external user-provided ADCIN2 connection        |
| JU17   | Closed*        | Demo circuit M2 gate connection                     |
| 3017   | Open           | Connect to external user-provided FET gate          |
| JU18   | Closed*        | Demo circuit D2 temperature sensor connection       |
| 0010   | Open           | Connect external user current-sense diode           |
| JU19   | Closed*        | Force OPSAFE1 pin to DGND, normal operation         |
| 2019   | Open           | OPSAFE1 must be driven by a user-provided source    |
| JU20   | Closed*        | Force OPSAFE2 pin to DGND, normal operation         |
| JUZU   | Open           | OPSAFE2 must be driven by a user-provided source    |

\*Default position.

### Table 1. Jumper Settings (continued)

| JUMPER | SHUNT POSITION | DESCRIPTION                                          |
|--------|----------------|------------------------------------------------------|
|        | 1-2*           | A0 = DVDD (I <sup>2</sup> C address selection)       |
| JU0    | 2-3            | A0 = DGND (I <sup>2</sup> C address selection)       |
|        | Open           | A0 must be driven by user                            |
|        | 1-2*           | A1 = DVDD (I <sup>2</sup> C address selection)       |
| JU1    | 2-3            | A1 = DGND (I <sup>2</sup> C address selection)       |
|        | Open           | A1 must be driven by user                            |
|        | 1-2*           | A2 = DVDD (I <sup>2</sup> C address selection)       |
| JU2    | 2-3            | A2 = DGND (I <sup>2</sup> C address selection)       |
|        | Open           | A2 must be driven by user                            |
|        | 1-2*           | CNVST = DVDD (inactive)                              |
| JU3    | 2-3            | CNVST = DGND (active)                                |
|        | Open           | CNVST can be driven by user                          |
| JU4    | 1-2            | DGND3 = DVDD (selecting SPI™ interface)              |
| 504    | 2-3*           | DGND3 = DGND (selecting (I <sup>2</sup> C interface) |

\*Default position.

SPI is a trademark of Motorola, Inc.

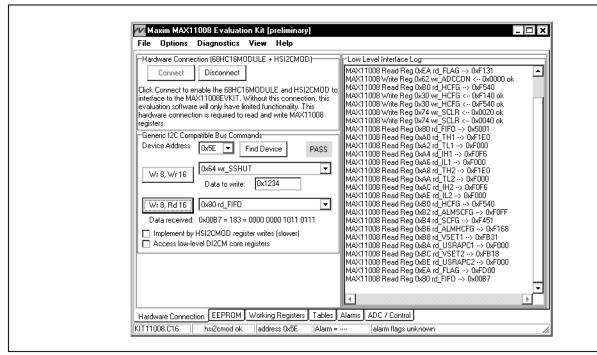

Figure 1. Hardware Connection Tab After Successful Connection

| 0x00         User         0x1234         0x5678         0x9ABC         0x00AB         0x00AB                                                                                                    | 0         User         0x1234         0x5678         0x9ABC         0x00AB         0x00AB                                                                                                    | Non-volatile configuration memory and look-up table storage                                                                                                   |                   |
|----------------------------------------------------------------------------------------------------|----------------------------------------------------------------------------------------------------|----------------------------------------------------------------------------------------------------|-------------------|
| Andrew Stress         Andrew Stress         AndrewStress         Andrew Stress                                                                                                    | No.01E0         0x01E0         0x0000         0x00F6         0x0000         0x01E0         0x0000         0x00F6         0x0000         0x00F6         0x0000         0x00F6         0x0000         0x0FF6         0xFFF6         0xFFF7         0xFFF7         0xFFF7         0xFFF7         0xFFF7         0xFFF7         0xFFF7         0xFFF7         0xFFF7         0xFFF7         0xFFF7         0xFFF7         0xAFFF7         0xAFF77         0xAFF77         0xAFF77         0xAFF77         0xAFF77         0xFF75         0xFF60         0xFF75         0xFF60         0xFF60         0xF602         0xFF75         0xFF61         0x4064         0x0062           0         11         0x0A44         0x002         0x0033         0x0088         0x0078         0x0073<                                                                                                    | Look-Up Table 0x00 0x01 0x02 0x03 0x04 0x05 0x06 0x07 0x0                                                                                                    | 0,                |
| Ox20         reserved         OxFFFF         OxFFFF<                                                                                                    | Normal         Normal         Normal<                                                                                                    | User 0x1234 0x5678 0x9ABC 0x00AB 0x00AB 0x00AB 0x00AB 0x00AB 0x4D55 0x13                                                                                      | 34 O <del>x</del> |
| Andrew Matrix         Andrew Matrix         Andrew M                                                                                                    | Normal Science         Normal Science         Normal                                                                                                    | Registers         0x01E0         0x0000         0x00F6         0x0000         0x01E0         0x0000         0x00F6         0x0000         0xF5                | 40 O>             |
| 0x40         T1         0x0044         0x0092         0x0093         0x0088         0x0083         0x0078         0x0077         0x006A         0x006A         0x06FF         0xFFF         0xFFF         0xFFF         0xFFF         0xFF6A         0xFF6A         0xFF6A         0xFF6A         0xFFFA         0xFFFA         0xFFFA         0xFEFA         0x073         0x006A         0x006A                                                                                                    | 0         T1         0x00A4         0x009C         0x0093         0x0088         0x0088         0x0073         0x0073         0x006A         0x0062           0         T1         0x0021         0x0010         0x0008         0x0008         0x0073         0x0073         0x066A         0x062           0         T1         0x0021         0x0010         0x0008         0x0000         0xFFF8         0xFFF0         0xFF27         0xFF27         0xFF27         0xFF26         0xFF50           0         T1         0xFF18         0xFF12         0xFF80         0xFF27         0xFF75         0xFF64         0xFF20           0         T1         0x00A4         0x009C         0x093         0x0088         0x0683         0x073         0x06A         0x062           0         T2         0x00A4         0x09C         0x093         0x0088         0x0083         0x0073         0x006A         0x0662           0         T2         0x00A4         0x09C         0x093         0x0088         0x0083         0x0073         0x006A         0x0062           Itect EEPROM location by name:         MAGICNUMBER         MAGICNUMBER         Image is ignored unless this register contains 0xAA55 <td>reserved 0xFFFF 0xFFFF 0xFFFF 0xFFFF 0xFFFF 0xFFFF 0xFFFF 0xFFFF 0xFFFF 0xFFF</td> <td>FF 0x</td>                                                                                                    | reserved 0xFFFF 0xFFFF 0xFFFF 0xFFFF 0xFFFF 0xFFFF 0xFFFF 0xFFFF 0xFFFF 0xFFF                                                                                 | FF 0x             |
| Oxfor         T1         Oxfor         Oxfor         Ox                                                                                                    | Image: Normal and the second second | Registers         0x0000         0x80B7         0x8000         0x0000         0xFFFF         0xFFFF         0xFFFF         0xFFFF         0xAA55         0xFI | FF 0x             |
| Ox60         T1         OxFF9E         OxFF9E         OxFF8D         OxFF8D         OxFF7D         OxFF7D         OxFF7D         OxFF6D         OxFF64         OxFF2D           0x80         T1         0xF1B         0xF12         0xF64         0xF7D         0xFF7D         0xFF7D         0xFF6D         0xFF64         0xFF2D           0x80         T2         0x00A4         0x009C         0x0033         0x008B         0x007B         0x0073         0x006A         0x0062           Image: State EEPROM location by name:         Image: State EEPROM location by name: <td>0       T1       0xFF9E       0xFF9E       0xFF8D       0xFF8D       0xFF75       0xFF75       0xFF6D       0xFF6D       0xFF6D         0       T1       0xFF1B       0xFF1E       0xFF1D       0xFF75       0xFF75       0xFF6D       0xFF6D       0xFF2D         0       T2       0x0044       0x009C       0x003       0x008B       0x0083       0x007B       0x006A       0x006A       0x0062         Iect EEPROM location by name:       MAGICNUMBER       Image is ignored unless this register contains 0xAA55</td> <td>T1 0x00A4 0x009C 0x0093 0x008B 0x0083 0x007B 0x0073 0x006A 0x0</td> <td>62 O&gt;</td> | 0       T1       0xFF9E       0xFF9E       0xFF8D       0xFF8D       0xFF75       0xFF75       0xFF6D       0xFF6D       0xFF6D         0       T1       0xFF1B       0xFF1E       0xFF1D       0xFF75       0xFF75       0xFF6D       0xFF6D       0xFF2D         0       T2       0x0044       0x009C       0x003       0x008B       0x0083       0x007B       0x006A       0x006A       0x0062         Iect EEPROM location by name:       MAGICNUMBER       Image is ignored unless this register contains 0xAA55                                                                                                    | T1 0x00A4 0x009C 0x0093 0x008B 0x0083 0x007B 0x0073 0x006A 0x0                                                                                                | 62 O>             |
| Ox70         T1         Ox7F1B         OxFF1B         OxFF12         OxFF0A         OxFF02         OxFEFA         OxFEF2         OxFEE1         OxFED1         OxFED2           0x80         T2         0x00A4         0x009C         0x0093         0x008B         0x007B         0x0073         0x006A         0x0062           Image: Select EEPROM location by name:         MAGICNUMBER         Image: Signored unless this register contains 0xA455         Image: Select Select Selec                                                                                                    | 0       T1       0xFF1B       0xFF12       0xFF02       0xFF02       0xFEF2       0xFEF2       0xFEE1       0xFED3         0       T2       0x0044       0x009C       0x0093       0x008B       0x0083       0x007B       0x0073       0x006A       0x0062         Ident EEPROM location by name:       MAGICNUMBER         T         37: ee_MAGICNUMBER The entire EEPROM image is ignored unless this register contains 0xAA55                                                                                                    | T1 0x0021 0x0019 0x0010 0x0008 0x0000 0xFFF8 0xFFF0 0xFFE7 0xF                                                                                                | DF 0>             |
| 0x80       T2       0x00A4       0x009C       0x0093       0x008B       0x0083       0x007B       0x0073       0x006A       0x0062         Image: Select EEPROM location by name:       Image: Image: Image                                                                                                    | 0       T2       0x00A4       0x009C       0x0093       0x008B       0x0083       0x007B       0x006A       0x006A         lect EEPROM location by name:       MAGICNUMBER       Image is ignored unless this register contains 0xAA55                                                                                                    | T1 0xFF9E 0xFF96 0xFF8D 0xFF85 0xFF7D 0xFF75 0xFF6D 0xFF64 0xF                                                                                                | 5C 0>             |
| Select EEPROM location by name:       MAGICNUMBER         0x37: ee_MAGICNUMBER The entire EEPROM image is ignored unless this register contains 0xAA55                                                                                                    | Lect EEPROM location by name: MAGICNUMBER   37: ee_MAGICNUMBER The entire EEPROM image is ignored unless this register contains 0xAA55                                                                                                    | T1 0xFF1B 0xFF12 0xFF0A 0xFF02 0xFEFA 0xFEF2 0xFEE9 0xFEE1 0xF                                                                                                | D9 0>             |
| Select EEPROM location by name: MAGICNUMBER 💽<br>0x37: ee_MAGICNUMBER The entire EEPROM image is ignored unless this register contains 0xAA55                                                                                                    | lect EEPROM location by name: MAGICNUMBER                                                                                                    | T2 0x00A4 0x009C 0x0093 0x008B 0x0083 0x007B 0x0073 0x006A 0x0                                                                                                | 62 Ox             |
| 0x37: ee_MAGICNUMBER The entire EEPROM image is ignored unless this register contains 0xAA55                                                                                                    | 37: ee_MAGICNUMBER The entire EEPROM image is ignored unless this register contains 0xAA55                                                                                                    |                                                                                                    |                   |
|                                                                                                    |                                                                                                    | PROM location by name: MAGICNUMBER                                                                                                    |                   |
|                                                                                                    |                                                                                                    | MAGIONUMBER The entire EEPBOM image is ignored unless this register contains 0xAA55                                                                           |                   |
|                                                                                                    |                                                                                                    |                                                                                                    |                   |
| Load from File Save to File Copy EEPROM to Registers Refresh                                                                                                    |                                                                                                    |                                                                                                    |                   |

Figure 2. EEPROM Tab Showing a Typical Configuration

Evaluate: MAX11008

Evaluate: MAX11008

| Write Read Name<br>0x22 0x42 rd_TL1<br>0x24 0x44 rd IH1 | Low-level register values Description                                                                       | 15   | -      |       |    |    |      |          |
|---------------------------------------------------------|----------------------------------------------------------------------------------------------------|------|--------|-------|----|----|------|----------|
|                                                         |                                                                                                    | - T. | 5   14 | 13    | 12 | 11 | 10 9 | 8        |
| 0x24 0xA4 rd IH1                                        | Temperature Low Threshold for Channel 1                                                                     | 1    | 1      | 1     | 1  | 0  | 0 0  | 1 0      |
|                                                         | Current High Threshold for Channel 1                                                                        | 1    | 1      | 1     | 1  | 0  | 0 0  | 0        |
| 0x26 0xA6 rd_IL1                                        | Current Low Threshold for Channel 1                                                                         | 1    | 1      | 1     | 1  | 0  | 0 0  | 0        |
| 0x28 0xA8 rd_TH2                                        | Temperature High Threshold for Channel 2                                                                    | 1    | 1      | 1     | 1  | 0  | 0 0  | 1        |
| 0x2A 0xAA rd_TL2                                        | Temperature Low Threshold for Channel 2                                                                     | 1    | 1      | 1     | 1  | 0  | 0 0  | 0        |
| 0x2C 0xAC rd_IH2                                        | Current High Threshold for Channel 2                                                                        | 1    | 1      | 1     | 1  | 0  | 0 0  | 0        |
| 0x2E 0xAE rd_IL2                                        | Current Low Threshold for Channel 2                                                                         | 1    | 1      | 1     | 1  | 0  | 0 0  | 0        |
| 0x30 0xB0 rd_HCFG                                       | Hardware Configuration                                                                                      | 1    | 1      | 1     | 1  | 0  | 1 0  | 1        |
|                                                         |                                                                                                    | -1.  |        |       |    | ~  |      | <b>P</b> |
| Search Registers by name:                               | Search Bit Fields by na                                                                                     | ne:  | Ad     | cMor  |    |    | -    | _        |
|                                                         | ite 0x30) (eeprom 0x18) Hardware Configuration<br>1CFG_AdcMon: Send ADC conversion results to FIFO register |      |        |       |    |    |      |          |
| Load from File Save to                                  | File Re-Load from EEPROM Commit to EEPROM                                                                   |      | Re     | fresh |    |    |      |          |

Figure 3. Working Registers Tab Showing a Bit Field Search

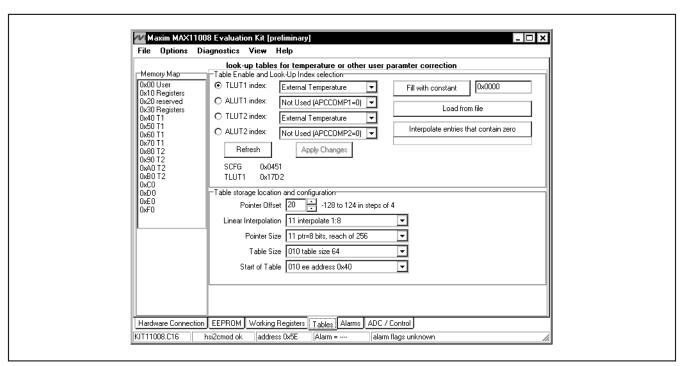

Figure 4. Tables Tab Showing a Typical Configuration

| MAX11009 Global Configuration<br>ALARM output pin FAIL=High, DK=Low<br>Alarm Comparator / Interrupt Mode<br>1: Release as soon as condition clears<br>Built-in hysteresis (window mode alarm limits)<br>16 LSB<br>Parameters are valid, click Apply to write to hard | MAX11008 CH1 Alarm Configuration<br>10 clamp during alarm condition, clear automatically ▼<br>Temperature window/hysteresis mode<br>11 window with builtin hysteresis ▼<br>Low Limit 0.0 °C High Limit 60.0 °C<br>Current window/hysteresis mode<br>11 window with builtin hysteresis ▼<br>Low Limit 0.000 A High Limit 0.150 A<br>MAX11008 CH2 Alarm Configuration<br>10 clamp during alarm condition, clear automatically ▼<br>Temperature window/hysteresis mode<br>11 window with builtin hysteresis ▼<br>Low Limit 0.00 °C High Limit 60.0 °C<br>Current window/hysteresis mode<br>11 window with builtin hysteresis ▼<br>Low Limit 0.0 °C High Limit 60.0 °C<br>Current window/hysteresis mode<br>11 window with builtin hysteresis ▼<br>Low Limit 0.000 A High Limit 0.150 A |
|----------------------------------------------------------------------------------------------------|----------------------------------------------------------------------------------------------------|
|                                                                                                    | Refresh Apply                                                                                                    |

Figure 5. Alarms Tab Showing a Typical Configuration

|                        | ADD Community Charl Triange                               | ADCMON=1 monitor raw data                       |
|------------------------|-----------------------------------------------------------|-------------------------------------------------|
| Power Up               | ADC Conversion <u>Start Trigger</u><br>00: Conv reg write | Internal Temperature 23.250 °C                  |
| Shut Down              | ADC Reference Voltage Source                              | Temp Ch1 39.125 °C<br>Current Ch1 0.1483 A      |
| Full Reset             | 00: External                                              | ADCIN1 0.1483 A                                 |
| Fuil Reset             | DAC Reference Voltage Source                              | Temp Ch2 41.125 °C                              |
| Clear Alarms           | 00: External 💌                                            | Current Ch2 0.1013 A<br>ADCIN2 2.2227 V         |
|                        | CH1 FET parameters                                        | ADCINZ ELECTRY<br>AVGMON=1 monitor average data |
| Force GATE1 off        | Target Drain Current (IDq) 0.125 A                        | Avg Temp Ch1 ??.??? °C                          |
| Vgs Offset 1231        | CH1 Current Sense Resistor (Rcs) 0.100 ohm                | Avg APC1 ?.???? V                               |
| Coarse Fine Auto       | PGA setting 01: 10 V/V ▼ Vcs = 0.01250 V                  | Avg Temp Ch2 ??.??? *C<br>Avg APC2 ?.???? V     |
| IDq error 20.0 %       | Vpgaout = 0.02500 ∨                                       |                                                 |
| Force GATE2 off        | CH2 FET parameters                                        | Update Write ADCCON                             |
| Vgs Offset -1256       | Target Drain Current (IDq) 0.125 A                        | Update rate: 500 msec                           |
| Coarse Fine Auto       | CH2 Current Sense Resistor (Rcs) 0.100 ohm                | 0x20F3: CH2=243                                 |
| IDqerror -18.6 %       | PGA setting 01: 10 V/V 💌 Vcs = 0.01250 V                  | 0x50A6: CH5=166                                 |
| VgsAutoConvergeDiverge | Vpgaout = 0.02500 V                                       |                                                 |
|                        |                                                           | Refresh Apply                                   |

Figure 6. ADC / Control Tab Showing a Typical Configuration

9

Evaluate: MAX11008

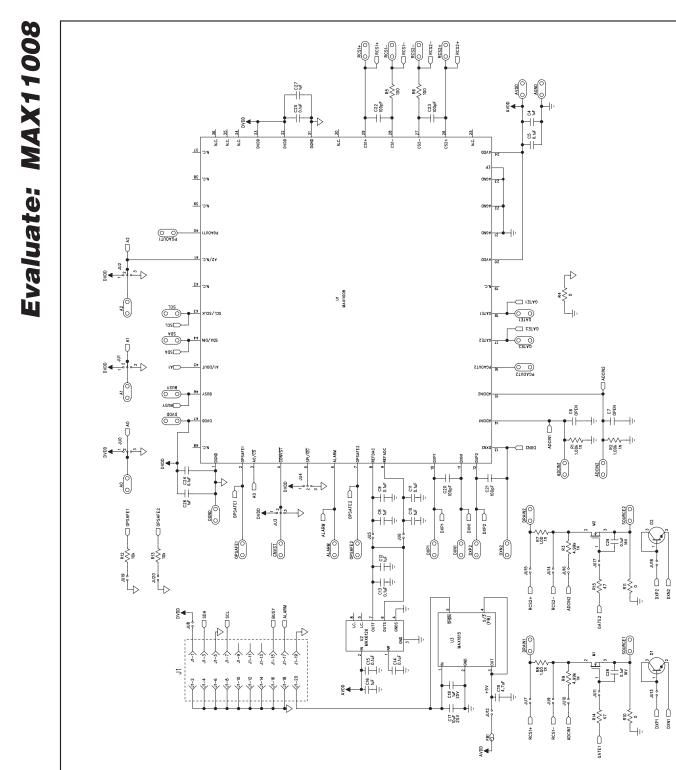

Figure 7. MAX11008 EV Kit Schematic

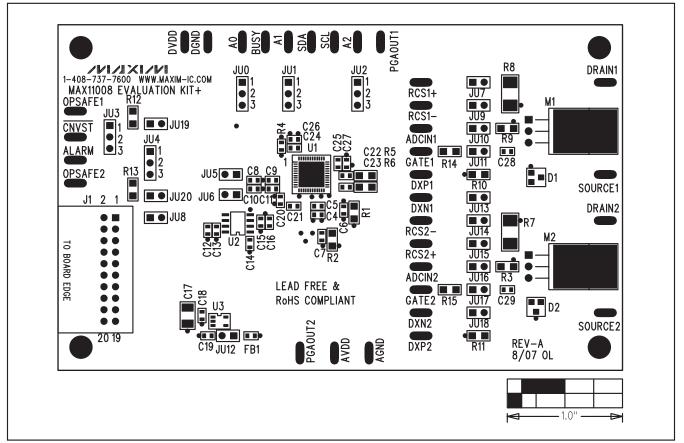

Figure 8. MAX11008 EV Kit Component Placement Guide—Component Side

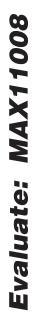

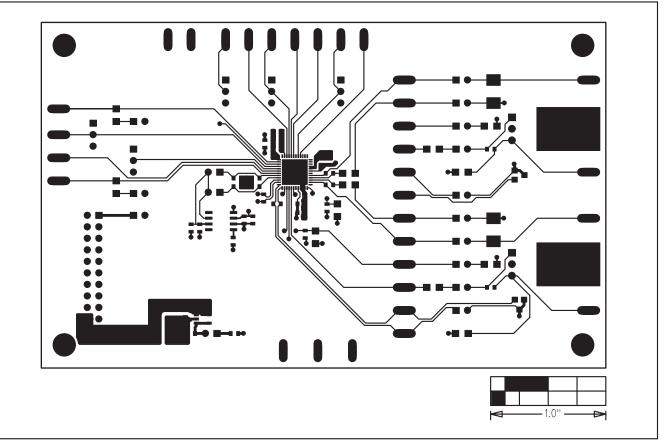

Figure 9. MAX11008 EV Kit PCB Layout—Component Side

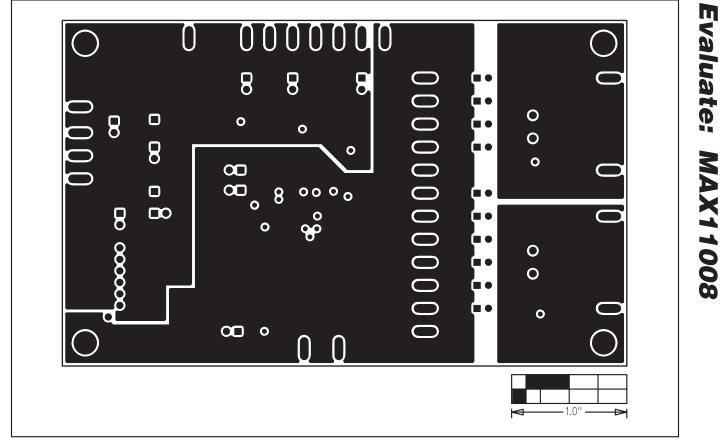

Figure 10. MAX11008 EV Kit PCB Layout—Ground Layer 2

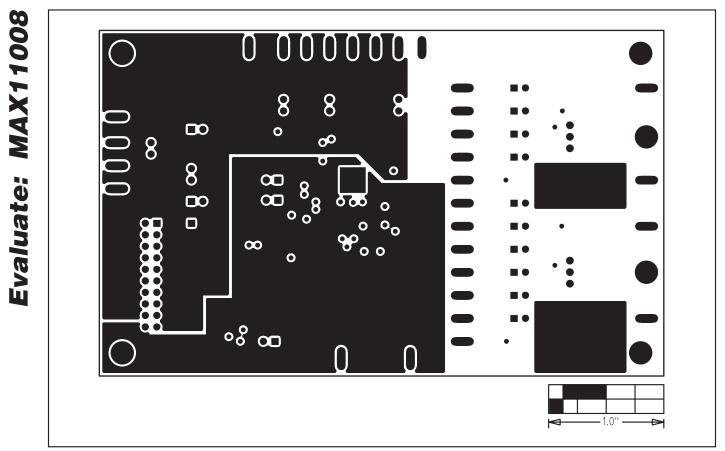

Figure 11. MAX11008 EV Kit PCB Layout—Power Layer 3

#### $\left[ \right]$ U 8 8 . 8 Ξ • 0 0 8 ί Ο 0 0 $\mathbf{O}$ $\mathbf{O}$ 0 0 ίΠ Ο **[1** • 0 $\mathbf{O}$ 0 1.0

### MAX11008 Evaluation Kit/ Evaluation System

Figure 12. MAX11008 EV Kit PCB Layout—Solder Side

Maxim cannot assume responsibility for use of any circuitry other than circuitry entirely embodied in a Maxim product. No circuit patent licenses are implied. Maxim reserves the right to change the circuitry and specifications without notice at any time.

is a registered trademark of Maxim Integrated Products, Inc.

\_\_ 15

# **Mouser Electronics**

Authorized Distributor

Click to View Pricing, Inventory, Delivery & Lifecycle Information:

Maxim Integrated: MAX11008EVC16 MAX11008EVKIT+